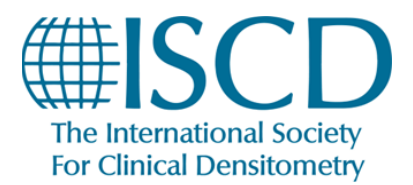

# **How to access the Clinician Symposium**

Go to the technologist symposium homepage<https://learn.iscd.org/24clinsymposium>

#### **If you are not already, log into your account:**

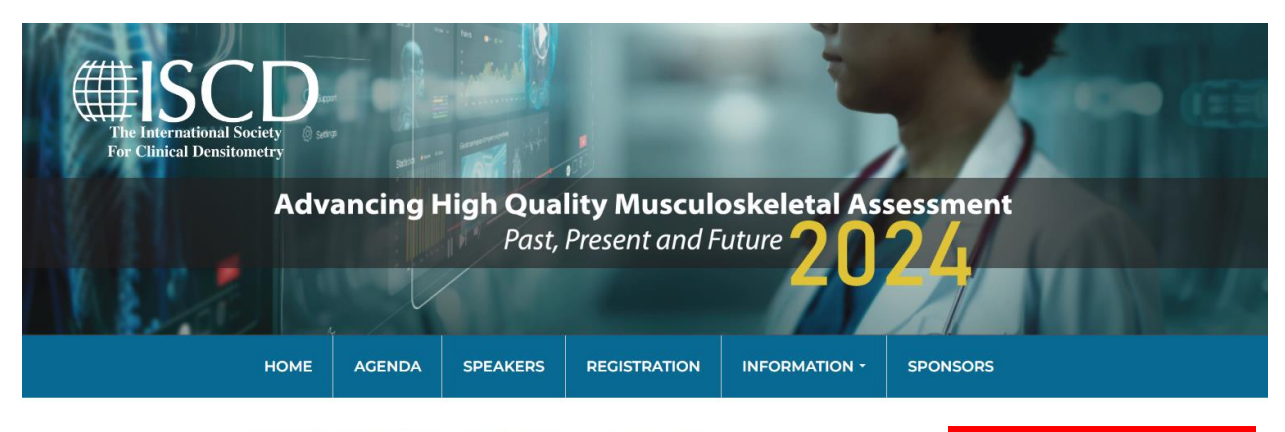

#### **ISCD's 2024 Virtual Clinicians Symposium** Advancing High Quality Musculoskeletal Assessment - Past, Present and **Future April 20 - 21**

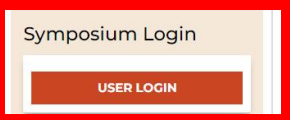

The International Society for Clinical Densitometry is proud to present the 2024 Clinicians Symposium. This virtual symposium will offer up to 16 hours of ACCME accredited education from national and international leaders in bone health. Covered topics will include artificial intelligence in radiographic imaging, rare bone diseases, transplantation osteoporosis, bone optimization in spinal surgery patients, future directions in osteoporosis care, and many more interesting topics. This symposium targets clinical providers who seek to better serve and care for their patients with bone diseases

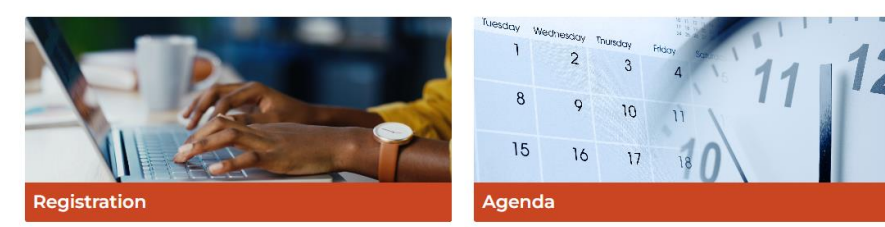

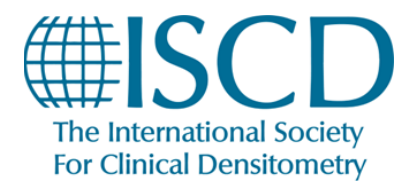

### **2024 Virtual Clinician Symposium How to Access Education Sessions**

**Click agenda** 

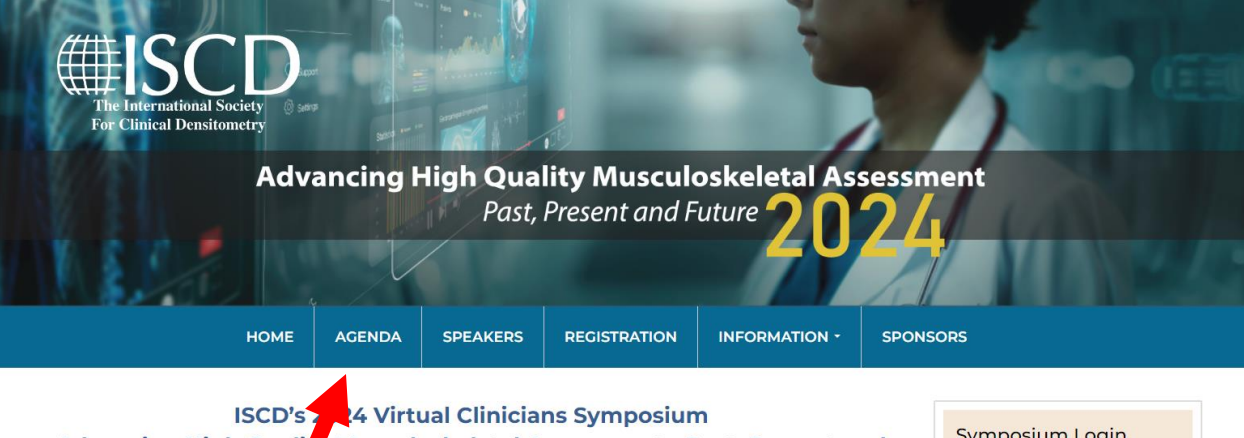

Musculoskeletal Assessment - Past, Present and **Advancing High Quali Future April 20 - 21** 

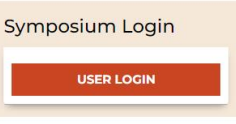

The International Society for Clinical Densitometry is proud to present the 2024 Clinicians Symposium. This virtual symposium will offer up to 16 hours of ACCME accredited education from national and international leaders in bone health. Covered topics will include artificial intelligence in radiographic imaging, rare bone diseases, transplantation osteoporosis, bone optimization in spinal surgery patients, future directions in osteoporosis care, and many more interesting topics. This symposium targets clinical providers who seek to better serve and care for their patients with bone diseases

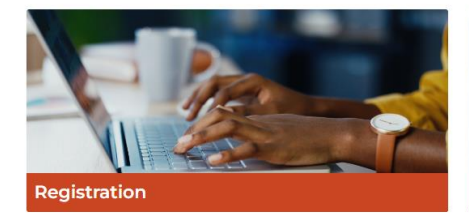

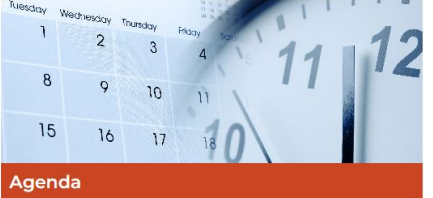

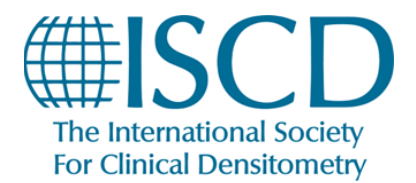

## **2024 Virtual Clinician Symposium How to Access Education Sessions**

#### **Click on the session you want to watch and hit watch session**

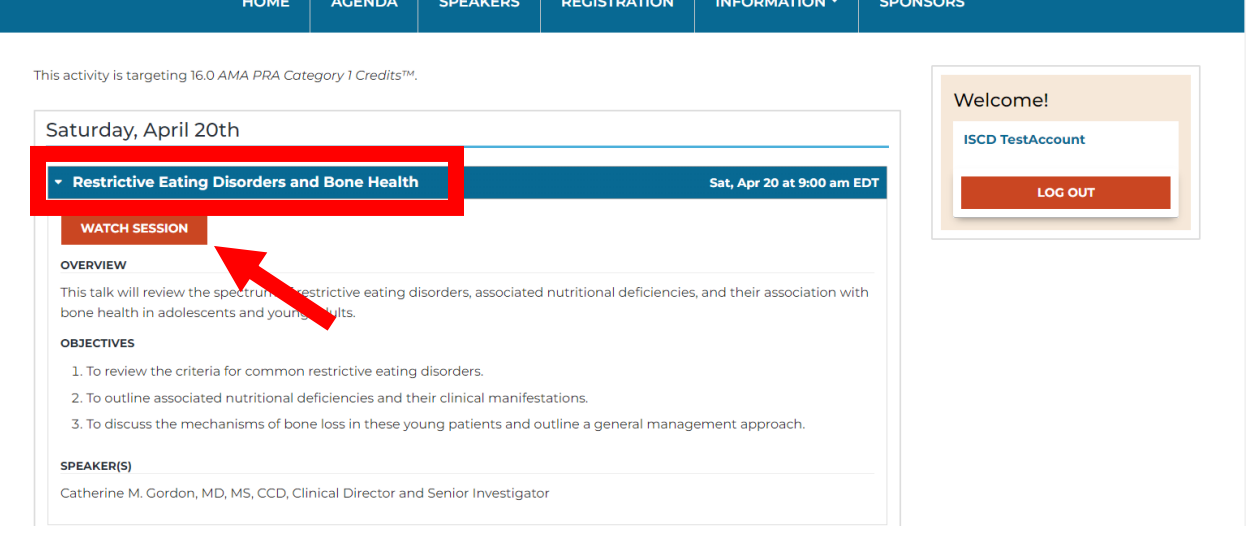

**Once the session is active, click on the button to join the session**

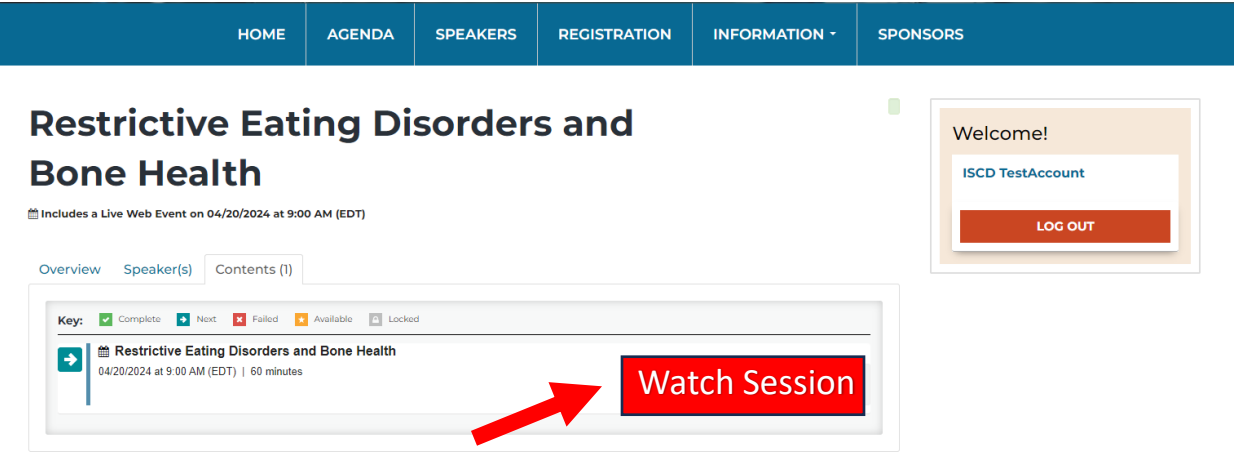

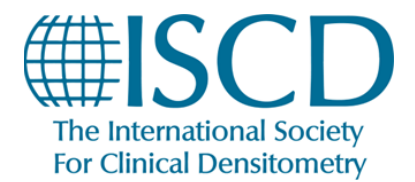

## **2024 Virtual Clinician Symposium How to Access Education Sessions**

After the session ends click on agenda to access the next session

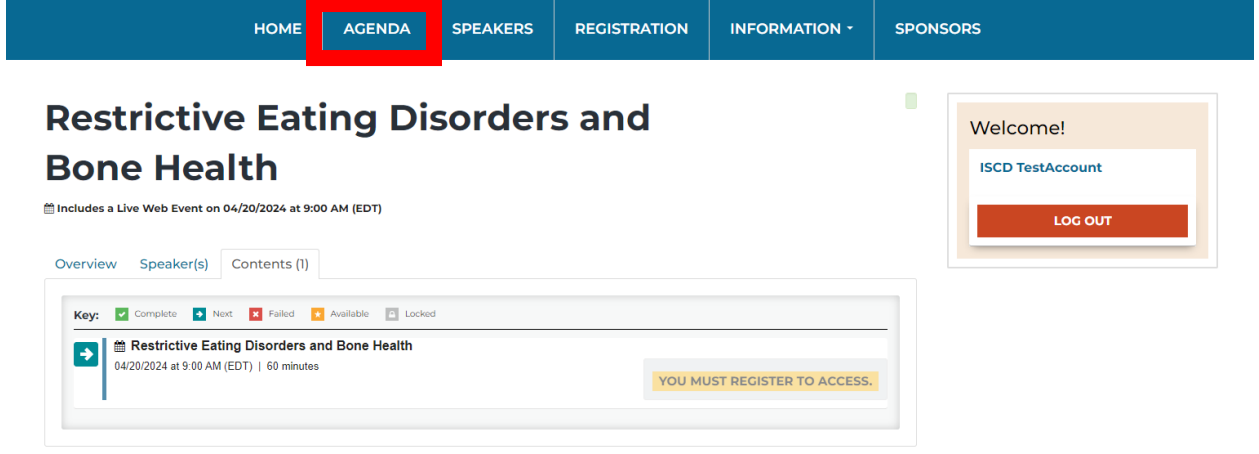